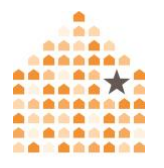

# **Stalkerware: Phone Surveillance & Safety for Survivors**

#### NNEDV

# **What is Stalkerware?**

Stalkerware refers to tools - apps, software programs, and devices - that let another person secretly monitor your phone activity.

Stalkerware can monitor almost everything you do on your phone, including photos and videos you take, websites you visit, messages you send and receive, your call history, and your location. Stalkerware can allow someone to turn on the webcam or microphone, take screenshots, see activity on third-party apps (such as Snapchat or WhatsApp), and intercept, forward, or record phone calls.

Almost all phone stalkerware requires physical access to the device to install. Once installed, it runs in stealth mode without any notification or identifying activity and is difficult to detect or remove. To access your phone activity, the person monitoring you signs in to a website or app on a different device. They may also receive notifications of certain activity, such as copies of text messages or an alert that you are on a call so they can secretly join and listen in.

# **How Do I Find Out if Stalkerware is On My Phone?**

Detecting stalkerware can be difficult. Some signs could include your battery draining rapidly, your device turning off and on, or spikes in your data usage. However, the most common sign that your activity is being monitored will be the other person's suspicious behavior. They may know too much about your phone activities, for example. Trust your instincts and look for patterns. A trained professional may have to check the device to know for sure.

# **Responding to Stalkerware**

**Safety first.** Before looking for or trying to remove stalkerware, think about your safety. Some people may escalate their abusive behavior when stalkerware is removed. You can [talk with an advocate](https://www.techsafety.org/hotline-services) about safety planning.

**If you suspect stalkerware, what you do on your phone could be seen by the other person. For calls or online activity where you want more privacy, use a phone or other device that isn't being monitored. This could be a friend's phone, or a computer at a library, school, or work.** 

**Documenting the Stalkerware.** You can make notes about what you're experiencing. Also, police or a forensics expert can look for evidence. Read more about [Stalkerware](https://www.techsafety.org/spyware-evidence) Evidence.

**Removing Stalkerware.** In most cases, a full factory reset can remove the stalkerware. However, reinstalling apps or files from a backup can re-load it onto the device. You could also create a new iCloud or Google account for your device, in addition to doing the factory reset so you're starting the device with a blank slate to remove any option of the stalkerware getting reinstalled.

# **Preventing Stalkerware**

- **Consider access.** Be cautious if someone wants to update or use your phone. Stalkerware is easy and quick to install. Trust your instincts. Beware of gifts of a new phone or tablet from an abuser to you or your children.
- **Update accounts.** Change passwords, and set up two-factor authentication, Read more about [Password Safety.](http://techsafety.org/passwordincreasesecurity)
- **Lock your phone.** Because most stalkerware requires physical access to the phone to install, place a passcode lock on your phone (and don't share it) to minimize risk. Many devices allow you to choose between a number, pattern, thumbprint, or other security features. Read more [Phone Security Tips.](https://www.techsafety.org/12tipscellphones)
- **Use anti-virus and anti-stalkerware protection.** Download security apps to your phone; these apps can help prevent stalkerware from being installed and can scan your phone for malware or stalkerware apps.
- **Use security features.** Review the security features under your settings to learn what is available on your devices. Android phones have an option to allow installations from "unknown sources"; make sure this is turned off. In addition, always install the latest updates for your phone and apps. Not doing so can make them more vulnerable to security and privacy issues.
- **Do not root (Android) or jailbreak (iPhones) your phone.** Rooting or jailbreaking a device means to remove the operating system limitations in order to allow for third-party installations (ones not in the app stores). Doing this impacts the the built-in security features designed to protect the device and makes the device vulnerable. Many of the more invasive stalkerware features don't work unless the protections put in place by the manufacturer are bypassed. On iPhones, most stalkerware cannot be installed unless the device is jailbroken. A rooted or jailbroken phone will be more vulnerable to viruses and malware and make it easier for stalkerware to be installed.

# **When It's Not Stalkerware**

There are many other methods someone can use to access information on your phone or know your activities without installing stalkerware. If the abusive person has physical access to the phone or your cloud accounts, they may not need to install stalkerware in order to monitor you.

Sometimes, an abusive person uses friends and family members to gather information. Look for patterns in what the person knows and where that information might have come from to help you to narrow down the possibilities. An [advocate can help you](https://www.techsafety.org/hotline-services) figure out what may be happening and plan next steps.

© 2022 National Network to End Domestic Violence, Safety Net Project. Supported by US DOJ-OVW Grant No. 15JOVW-21-GK-02255-MUMU. Opinions, findings, and conclusions or recommendations expressed are the authors and do not necessarily represent the views of DOJ. We update our materials frequently. Please visit [TechSafety.org](http://www.techsafety.org/) for the latest version of this and other materials.